# Securing Data and Communication in OS Linux

- Basic terms
  - Untrusted network and security of communication
  - Symmetric cryptography
  - Asymmetric cryptography
  - Digital signature
  - Public Key Infrastructure (PKI)
- Gnu Pricavy Guard (GPG)
- Communication tunneling using SSH protocol
  - Local port forwarding
  - Remote port forwarding
  - Dynamic port forwarding

## **Untrusted Network**

- Risk of containing untrusted nodes:
  - We do not have control over them,
  - They can sniff traffic, execute attacks, etc.
- Out of administrator's reach.
- Typically behind a border router or firewall.
- Need for protection of transmitted data.
- Example: Internet, public WiFi network.

## **Security of Communication**

- Encryption hiding message contents from a potential attacker.
  - Symmetric encryption,
  - Asymmetric encryption.
- Authentication verifying the identities of communication parties
  - Shared secret (password),
  - Asymmetric cryptography (key pair).
- Integrity securing against unsolicited changes of message contents during transmission.

# Symmetric Cryptography

- Using the same key for both encryption and decryption
- •Communicating parties need to agree on the key securely (critical is the exchange of the key)
- The selected key must be hard to guess
- •Strength of a symmetric key 128-bit key means 2^128 possible keys

## **Disadvantages of Symmetric Cryptography**

 Potential attacker can obtain the key during the key exchange between the communicating parties

- Difficult to scale
  - For n participants, n(n-1)/2 keys are needed to guarantee secure and private communication between each other.

## **Asymmetric Cryptography**

- Using two types of keys (key pair)
  - one for encryption, one for decryption
- Public key
  - Message recipient provides it to other people
  - Sender uses it to encrypt the message
- Private key
  - Not known to the sender
  - Can be used to decrypt a message that was encrypted with a matching public key
  - Only the recipient knows it

# **Digital Signature**

- Calculation of a unique value for a document
  - Many-to-one function = hash function
  - Used to verify authenticity of a document
- Result of hash function
- •Hash function must meet two conditions:
  - Two documents must not have the same resulting hash
  - It must not be possible to obtain the original document from the resulting hash

# Public Key Infrastructure (PKI)

- Set of rules, procedures, and technical and organisational measures related to:
  - creation,
  - management,
  - usage,
  - sharing,
  - storage,
  - revocation,
- of encryption keys and digital certificates.

## **Gnu Privacy Guard**

- •GnuPG is a tool that can be used to increase security of a system.
  - Command gpg
- •In order to secure communication between the communicating parties, it is needed that both sides use it.
- •GnuPG can be used to accomplish operations described by PKI.

## **GPG: Key Creation and Management**

- --gen-key
  - Key creation, default settings
- --full-gen-key
  - Possibility to specify key usage
  - Key size selection
- --edit-key
  - CLI for key management
  - help, fingerprint
  - disable, enable
  - passwd, addkey

# **GPG: Key Exchange**

- --list-key
  - list of public keys
- --export
  - public key export
- --import
  - public key import
- --armor
  - export in ASCII armor format

## **GPG: Encrypting/Decrypting Files**

- --encrypt
  - encryption using a key pair
  - asymmetric encryption
- --decrypt
  - decryption of the file
- --symmetric
  - symmetric encryption of the file

## **GPG: Signature Creation and Verification**

- --sign
  - signature of an encrypted file
- --clearsign
  - signature without encryption
- --detach-sign
  - separate the signature from the signed file during signing
- --verify
  - signature verification

# **Traffic Tunneling**

- Creation of a secure (encrypted) connection ("tunnel") via an untrusted network.
- Possibility to secure any communication flowing through the "tunnel".
  - Example: remote access, protocols that do not provide encryption, etc.
- SSH protocol supports "tunneling".

# **Port Forwarding Using SSH**

- The communication is forwarded via a secure SSH connection – i.e. "SSH tunnel".
- Access to an available SSH server is needed.

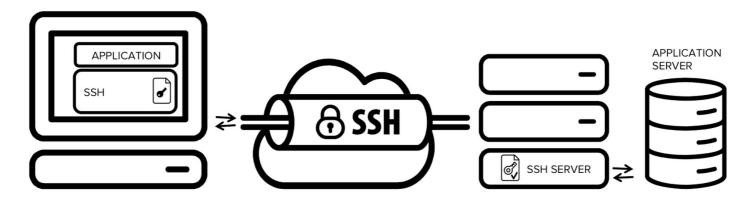

https://www.ssh.com/ssh/tunneling/

## **SSH: Local Port Forwarding**

```
ssh -L [laddr:]lport:host:port login@ssh.server
```

- Connections to the given local TCP port are forwarded to the given destination host and port via server "ssh.server".
- Connection between local machine and server "ssh.server" is secured by protocol SSH.
- Privileged ports can be forwarded only by "root".

## **SSH: Remote Port Forwarding**

```
ssh -R [raddr:]rport:host:port login@ssh.server
```

- Connections to the given TCP port on the remote host ("ssh.server") are forwarded to the given destination host and port on the local side.
- Created socket on the remote side typically listens on the local interface.
  - Possible to change, parameter raddr,
  - Setting parameter GatewayPorts.

# **SSH: Dynamic Port Forwarding**

```
ssh -D [laddr:]lport login@ssh.server
```

- Specifies local dynamic forwarding on the application layer.
- Connections to the given local TCP ports are forwarded via server "ssh.server".
- The destination of the forwarding is specified by the application protocol.
  - Supported protocols: SOCKS4, SOCKS5,
  - SSH functions as a SOCKS proxy.

## References

- Manual pages
  - man gpg
  - man ssh
  - man sshd
  - man ssh\_config
- GnuPG manual:
  - https://www.gnupg.org/gph/en/manual.html
- GnuPG Commands Examples
  - <a href="http://www.spywarewarrior.com/uiuc/gpg/gpg-com-4.htm">http://www.spywarewarrior.com/uiuc/gpg/gpg-com-4.htm</a>
- GPG Tutorial
  - https://futureboy.us/pgp.html
- SSH Tunnels
  - https://www.ssh.com/ssh/tunneling/